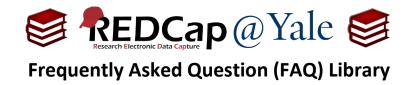

## How do I calculate age based on a date?

I would like to calculate a person's age at time of enrollment. Is there a formula?

Assuming you have two fields, date of birth (field name: dob, validation: date, m-d-y) and enrollment date (field name: enroll\_date, validation: date, m-d-y), you can use this formula to calculate age in years at enrollment:

| Field Type: Calculated Field                                                  | ~                          |                                                                                                    |
|-------------------------------------------------------------------------------|----------------------------|----------------------------------------------------------------------------------------------------|
| Question Number (optional)<br>Displayed only on the survey page               |                            | Variable Name (utilized in logic, calcs, and exports)<br>enroll_age                                   |
| Field Label                                                                   | Use the Rich Text Editor ? | ONLY letters, numbers, and underscores Field Label?                                                   |
| Age at enrollment                                                             |                            | How to use [+] Smart Variables 🖉 Piping                                                               |
|                                                                               |                            | Required?*  No OYes * Prompt if field is blank                                                        |
|                                                                               |                            | Identifier?  No OYes Does the field contain identifying information (e.g., name, SSN, address)?       |
|                                                                               |                            | Custom Alignment         Right / Vertical (RV)            Align the position of the field on the page |
| Calculation Equation How do I format<br>rounddown((datediff([dob],[enroll_dat |                            | Field Note (optional) Small reminder text displayed underneath field                                  |
|                                                                               |                            |                                                                                                    |

## rounddown((datediff([dob],[enroll\_date],"y","mdy")),0)

## **Results:**

| Date of Birth     | H 03-01-1990 T Today M-D-Y    |
|-------------------|-------------------------------|
| Enrollment Date   | н<br>Оз-17-2020 🛅 Тоday м-D-Ү |
| Age at enrollment | H 30 View equation            |

| FAQ: Calculate Age (v1.0, 11/15/20) |                                    |  |
|-------------------------------------|------------------------------------|--|
| Page 1 of 1                         | Tags: Features Basic, Calculations |  |